## **Sketchup Users Guide Download**

Eventually, you will agreed discover a other experience and execution by spending more cash. still when? accomplish you understand that you require to acquire those all needs later having significantly cash? Why dont you attempt to get something basic in the beginning? Thats something that will guide you to comprehend even more in relation to the globe, experience, some places, gone history, amusement, and a lot more?

It is your categorically own epoch to play reviewing habit. in the course of guides you could enjoy now is **Sketchup Users Guide Download** below.

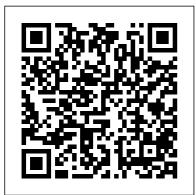

SketchUp for Site Design John Wiley & Sons

This book is filled with examples explaining the theoretical concepts behind them. Filled with sample screenshots, diagrams, and final rendered images, this book will help readers develop an understanding of photographic rendering with V-Ray. If you are a SketchUp user who would love to turn your favourite modelling application into a 'virtual photography studio', then this book has been designed and written for you. Existing V-Ray users will also find plenty to enjoy and benefit from in this book. Some basic experience with SketchUp and familiarity with photography will be helpful, but is not mandatory. Google SketchUp 7 For Dummies John Wiley & Sons Considerably easier to use than other 3D software, Google SketchUp has found a niche in architecture, landscape design, real estate development, furniture building, and other design professions. This book provides an accessible approach that assumes no previous 3D modeling experience and explains the basic concepts involved in 3D modeling. Introduction to SketchUp shows readers how to build a 3D model, print it, share it, export it to another professional design package, export it to Google Earth, and create a 3D animated tour. It also helps readers harness the power of Google SketchUp so that they can populate Google Earth with 3D buildings, monuments, and other sculptures. This edition is updated with the latest version of Google

SketchUp software, easy-toread, and practical, this text not only helps you learn how to use Google SketchUp at your own pace; it helps you master the core competencies and skills you need to succeed. Developed with architects, interior designers, landscapers and other design gurus in mind, Google SketchUp is the fast, easy way to build 3D models of anything you wants-buildings, furniture, landscapes, or your own unique creations. SketchUp 2014 For Dummies Serdar Hakan DÜZGÖREN Considerably easier to use than other 3D software. Google SketchUp has found a niche in architecture. landscaping, real estate development, furniture building, and other design professions The fun and friendly approach assumes no previous 3D modeling experience and explains the

basic concepts involved in 3D more accurately, modeling Shows readers how SketchUp can accept to build a 3D model, print it, exact dimensions or share it, export it to another exchange precision professional design package, data with industry export it to Google Earth, and standard CAD systems create a 3D animated tour at any time. Unlike Helps readers harness the CAD, you can approach power of Google SketchUp so design problems at the that they can populate Google level of abstraction that Earth with 3D buildings, is appropriate to your monuments, and other design goals, even as sculptures they change throughout Google SketchUp: The a project." - page 8. Introduction to Missing Manual Packt Google SketchUp Publishing Ltd "SketchUp is software John Wiley & Sons designed to A SketchUp guide accommodate your created personal design specifically for process. (Too often it woodworkers! is your process that SketchUp is a must accommodate fantastic design tool for software.) Start with woodworkers. It can massing and loose proportions, and then save you time, materials and money add detail as you go. by letting you test Or, if you need to draw

your designs before installing and you even make your first cut. But, as with any computer software, there is a learning curve. This comprehensive guide provides you with the specific advice that you need in order to use the program effectively. Created from a woodworkers perspective, SketchUp: A Design Guide for Woodworkers helps you create beautiful furniture complex shapes designs and reduces chances of costly construction errors. Inside you'll find: \* Step-More than 600 by-step instructions for

configuring the program to get the most functionality for your woodworking designs \* Explicit guidance to help you fully understand and use SketchUp's wide array of tools \* Helpful directions for employing Ruby scripts that extend SketchUp's usefulness for designing furniture \* Specialized instruction for modelling the necessary for furniture design \* In-depth examples and exercises \* detailed illustrations and

screen captures There are plenty of SketchUp guides out there, but this one concentrates specifically on what you, as a woodworker, need to know. Let this guide help you learn how to get the most out of this versatile tool.

Autodesk Fusion 360 User Guide Popular Woodworking Books Google SketchUp & SketchUp Pro Bible will target design professionals who are increasingly turning to SketchUp and SketchUp Pro to easily create professional quality designs and design presentations. This book will cover

creating 2D and 3D designs, exporting models to Google Earth, and using LayOut to create professional quality design presentations. Offering everything that a professional or hobbyist needs to know, Google SketchUp and SketchUp Pro Bible will include tips and tricks to make using this software easy and efficient. Note: CD-ROM/DVD and other supplementary materials are not included as part of eBook file. Google SketchUp 7 For Dummies John Wiley & Sons Create stunning 3D print-ready models quickly and easily using any version of SketchUp Purchase of

the print or Kindle SketchUp. You'll book includes a free PDF eBook Key FeaturesFind out how to use SketchUp Free, the 3D printing Go, or Pro to create print-ready modelsWork through clearly illustrated examples to learn just how to design for 3D printingModel multiple pieces that can be assembled post-existing 3D files and printBook Description cover additional Working with the amazing 3D printing technology and getting access to the tool. As you advance, printing hardware is you'll learn how to now easier than ever before. While there are many other resources that cover the general process of 3D printing, this book is the ultimate guide to creating models for 3D printing using

start with a basic understanding of how SketchUp is used in workflow and jump into the steps to create a print-ready model using only SketchUp. This 3D printing book will quide you in using SketchUp to modify tools that make SketchUp an even more powerful modeling transform 2D images into 3D printable solids, how to create multi-part prints that can be assembled without the use of fasteners or glue, and how to make sure your model, whether designed from scratch or assembled from for the purpose of 3D preexisting geometry, printing (extensions) is ready to be made Understand the steps real via your 3D to export a file from printer. By the end SketchUpWho this book of this book, you'll is for If you own or have the confidence have access to a 3D to bring your design printer and are tired ideas to life by of downloading and printing other generating your own 3D print-ready models people's 3D models, with SketchUp. What this book is for you! you will Learn how to use learnUnderstand SketchUp to create SketchUp's role in your own custom the 3D printing pieces or modify workflowGenerate existing files so you can print exactly print-ready geometry using SketchUpImport what you need. existing files for Whether you are an editing in architect hoping to SketchUpVerify print buildings, a whether a model is designer needing ready to be printed quick physical or notModel from a prototypes, or a reference object and hobbyist wanting to use native editing print a tchotchke, toolsExplore the this book is for you. options available for Readers should have adding onto SketchUp completed some

training in fundamentals in SketchUp and be able to create and edit basic geometry. SketchUp 4.0 for Macintosh John Wiley & Sons A guide for leveraging SketchUp for any project size, type, or style. New construction or renovation. The revised and updated second edition of The SketchUp Workflow for Architecture offers quidelines for taking SketchUp to the next level in order to incorporate it into every phase of the architectural design process. The text walks through each step of the SketchUp process from the early stages of schematic design and model organization for both renovation and new

construction projects to final documentation and shows how to maximize the LayOut toolset for drafting and presentations. Written by a noted expert in the field, the text is filled with tips and techniques to access the power of SketchUp and its related suite of tools. The book presents a flexible workflow method that helps to make common design tasks easier and gives users the information needed to incorporate varying degrees of SketchUp into their design process. Filled with best practices for organizing projects and drafting schematics, this resource also includes suggestions for working with LayOut, an underused but valuable component of

SketchUp Pro. In addition, tutorial videos compliment the text and clearly demonstrate more advanced methods. This important text: Presents intermediate and advanced techniques for architects who want to architects, as well as use SketchUp in all stages of the design process Includes indepth explanations on using the LayOut tool set that contains example plans, details, sections, presentations, and other information Updates the first edition to reflect the changes to SketchUp 2018 and the core functionalities. menus, tools, inferences, arc tools, reporting, and much more Written by a SketchUp authorized trainer who has an active online platform

and extensive connections within the SketchUp community Contains accompanying tutorial videos that demonstrate some of the more advanced SketchUp tips and tricks Written for professional professionals in interior design and landscape architecture, The SketchUp Workflow for Architecture offers a revised and updated resource for using SketchUp in all aspects of the architectural design process. Architectural Design with SketchUp John Wiley & Sons The only comprehensive SketchUp guide written for

builders and contractors SketchUp is a 3D modeling application used in modeling into all areas ranging from civil and mechanical engineering to motion picture and video game design. Three-dimensional modeling is of obvious value to the building industry-yet resources for transforming architectural designs into reality is surprisingly limited. SketchUp for Builders is the construction first comprehensive delays, and design guide designed specifically for builders and

contractors, providing step-bystep instructions on incorporating 3D phases of the construction process. Author John Brock draws from his 30 years of experience as a custom home designer and builder to provide practical advice on how to understand what you are building before it is built. This valuable quide demonstrates how to eliminate cost overruns, flaws by integrating SketchUp modeling

into your workflow. interior finishes. Emphasizing real-Supplies a world practicality, constructability this book covers process for all of the efficient and costeffective build essential components of projects Offers modeling a 3D step-by-step construction quidance for project, from creating SketchUp construction fundamentals and documents, object basics to renderings, animations, virtual importing construction reality tours, and drawings and more Integrates increasing project SketchUp into all efficiency with stages of the extensions and construction plugins. All phases process Provides of construction are access to resources clearly explained, such as web including tutorials, blogs, foundations, walls and the online SketchUp community and floor systems, roof and mechanical Demonstrates how to systems, and generate exterior and construction

documents with accompanying Layout software SketchUp for Builders: A Comprehensive Guide for Creating 3D Building Models Using SketchUp in an indispensable source of information for contractors and builders. architects, interior designers, landscape architects, construction professionals, and anyone seeking to create 3D models of the design and construction process. The Complete Guide to Sketchup Pro: AII You Need to Know for Mastering Sketchup

Pro, Using the Power of Extension and Layout John Wiley & Sons If you want to learn to create 3-D models using Google SketchUp, this Missing Manual is the ideal place to start. Filled with step-by-step tutorials, this entertaining, readerfriendly guide will have you creating detailed 3-D objects, including building plans, furniture, landscaping plans -even characters for computer games -- in no time. Google SketchUp: The Missing Manual offers a hands-on tour of the program, with crystal-clear instructions for

using every feature the model by creating and lots of realan interior world examples to walkthrough of your help you pick up the building Dress up practical skills you your model with realistic material need. Learn to use the basic tools, shading and shadows, build and animate and place it in models, and place Google Earth It's your objects in easy to get started. Google Earth. With Just download the this book, you will: program from Learn your way around Google.com, and the SketchUp follow the workspace, and instructions in this explore the book. You'll become a differences between SketchUp master in a working in 2-D and jiffy. 3-D Build simple 3-D SketchUp 2014 for Architectural shapes, save them as Visualization Springer reusable components, Science & Business and use SketchUp's Media Outliner to show or The site designer's hide them as you work guide to SketchUp's Tackle a complicated powerful modeling model building with capabilities SketchUp lots of detail, and for Site Design is the discover timesaving definitive guide to tools for using many SketchUp for landscape components Animate architects and other

site design professionals. Step-by-book provides step tutorials walk you through basic to advanced processes, with expert quidance toward best practices, customization, organization, and presentation. This new second edition has been revised to align with the latest software updates, with detailed instruction on using the newest terrain modeling tools and the newly available extensions and plug-ins. All graphics have been updated to reflect the current SketchUp interface and menus, and the third part of the book includes allnew content featuring the use of new grade and terrain extensions. Developed around the needs of intermediate professional users and Create detailed site

their workflows, this practical all-around coaching on using SketchUp specifically for modeling site plans. SketchUp was designed for usability, with the needs of the architect, industrial designer, and engineers at center stage. This book shows you how the software's powerful terrain and grade functions make it an ideal tool for site designers, and how to seamlessly integrate it into your workflow for more efficient design and comprehensive planning. Master the SketchUp basics, navigation, components, and scripts Turn 2D sketches into 3D models with volume. color, and material

plans, custom furnishings, gradings, and architecture Learn sandbox tools, organization strategies, and model presentation tips SketchUp has undergone major changes since the publication of this quide's first edition, with its sale to Trimble Navigation bringing about a number of revisions and the availability of more immediately useful features. SketchUp for Site Design shows you how to harness the power of this newly expanded feature set to smooth and optimize the site design workflow. Environmental and Agricultural Modelling: "O'Reilly Media, Inc." A clear, super

quick, easy-tounderstand quide for new Google SketchUp users Fast access to instructions for every common task, plus reliable, concise answers to the most widely asked questions Organized into lessons that distill the most crucial information on each Google SketchUp topic Tips and cautions point out shortcuts, solutions, and help you avoid common pitfalls. Google SketchUp is a suprisingly powerful 3D modeling program that allows you to design anything

from a new house, to new landscaping design. While SketchUp Pro is powerful enough to be used by architects, civil engineers, game developers and other hardcore professionals, its free, less powerful cousin, Google SketchUp is perfect questions, issues, for beginners and casual users who want to design smaller scale products (gardens, room layouts, building projects and more). Sams Teach Yourself Google SketchUp 8 in 10 Minutes offers straightforward, practical answers

for fast results. By working through the 10-minute lessons, you learn everything you need to know to quickly and easily get up to speed with Google SketchUp 8. Step-by-step instructions walk upi through the most common and tasks ... "Did You Know?" tips offer insider advice and shortcuts ... "Watch Out!" alerts help them avoid problems. Sams Teach Yourself Google SketchUp 8 in 10 Minutes will provide beginner and experienced users with fast at

a glance tips pointing out helpful shortcuts and solutions. cautions to help avoid common Google SketchUp 8 pitfalls, and is written in a clear easy to understand format. <u>A Beginner's Guide to</u> <u>3D Printing</u> John Wiley & Sons The SketchUp to LayOut book is the essential guide for woodworkers, carpenters, architects, contractors, builders, and designers who already know the basics on how to use SketchUp, but are looking to create stunning presentations to visualize their ideas with their clients using LayOut. Learn the workflow for creating models

specifically for LayOut Before you even begin modeling that first rectangle, you'll need to fully understand which type of model you should be building for LayOut. Don't make the mistake of creating twice the amount of work for yourself because you didn't properly organize your model ahead of time. I'll teach you how to save time and frustration by organizing your model so YOU are in control of how your model viewports look. The entire first half of the book is dedicated to preparing your model for LayOut. From organizational workflow, to scenes and styles. I share with you my 5 point method I use to visualize and prepare every scene I create for LayOut. Not only

will you understand exactly what those five points are, you'll learn multiple ways to control them. Using these methods, you will gain complete control over the look of your viewports in LayOut. You will master every aspect of a SketchUp scene and style, to enable you to create impressive presentations and drawings in the least amount of time possible. Is this too advanced for me? This book is designed for construction professionals who don't have any prior experience in LayOut at all. But it's also structured in a way that lets you look up specific tasks or methods without having to read the book cover to cover. I'll save you all the time and frustration that I

went through when I first learned LayOut by quickly orienting you with the workspace, then jumping right in to creating your own titleblock, inserting SketchUp models, and adding dimensions. You should have some basic knowledge on how to use SketchUp. But if you're just starting out, you'll have complete access to my entire library of tutorials and videos for free on my website to bring you up to speed quickly. Every important aspect of LayOut is explained in the book, with step by step instructions for you to follow along. Learn exactly what you need to know and skip over all the little details you don't need to worry about. The book has been updated for 2014 so you'll

even learn about the new Auto-Text tag feature, saving you a ton of time on those redundant text edits. You'll see REAL examples The sample projects in the book are real projects, not hypothetical meaningless shapes and Techniques I've boxes, so you can see exactly how to apply the concepts you learn in context with the real world. Plus, the SketchUp and LayOut files are included with each book download so you'll be able to follow along and discover for yourself how to organize a similar project of your own. The sample projects include a woodworking table project, akitchen project, and a three story house project. At the same time, each step by step instruction can

be read and followed independently from the project. So if you need to go back and reference a certain part of the book to learn how to do something specific, you'll be able to do that too. Advanced consulted with many of the best SketchUp gurus in the world! I've hung out with Nick Sonder at the SketchUp basecamp conference. I've interviewed Aidan Chopra, SketchUp evangelist and author of "Google SketchUp for Dummies", Eric Schimelpfenig from SketchThis.net, and Alexander Schrever, author of "Architectural Design with SketchUp". I've also consulted with Mike Brightman, author of "The SketchUp Workflow for

Architecture", Daniel Tal, author of "Rendering In SketchUp", and many other great SketchUp experts. SketchUp SDC Publications No matter what your skill level is we have sketchup tutorials for you. Our growing library of tutorials take you step by step through different topics to help you really comprehend what you want to learn. We make every attempt to make sure that you can learn sketchup in a format that fits you best so we use both written and video tutorials. What are you waiting for? Check them out! SketchUp for

Builders Packt Publishing Ltd Presented here is a detailed step-bystep quide to building a house model from scratch and transforming it into finished construction documents. Our book contains tips and tricks about how to go from a sketch to fully finished Plans, Sections, Elevations and Details. Each page is painstakingly designed to make it extremely clear how every step works. This course was formulated from years of experience not only using SketchUp in practise but

teaching professionals and students from many different backgrounds. Written by an experienced architect who has used SketchUp to design and projectmany types of jobs from a house extension to commercial office buildings, it has been shaped by extensive practise of design and building. Some of the best professional workflows you'll find anywhere are contained within the course material. Learning the tools is fundamentally

important, but more than that we need to understand how tools and settings work together in the most effective way. Structured around a building project which was designed and project managed by the author, the course details all the steps required to construct walls. windows, doors, roof in a professional manner using correct naming procedures. Elements are organised according to best practise. Groups and Components must be correctly located to be truly effective, and a

proper method for structuring elements is clearly follows the realoutlined in a unique, comprehensive graphic. Each concept is clearly documented including Groups, Section Cuts, Styles, Scenes (or Views), Perspectives vs Orthogonal Views.Tools are each used in a challenging context The procedure for so that the reader gets an in-depth understanding of how each works in practise. Pages are model then set out using ultra-undergoes a process clear graphics which link each step with a visual (Views) are set up reference. Our

model is built up in a way that life construction process: Walls are laid out at the same time that floor slabs are formed; Windows are put in place inside the wall structure; Internal Walls are constructed and doors are inserted; Finally the roof is created complete with rooflights. creating and locating Component Libraries is demonstrated. The of Section Cut placement. Scenes using the Section

Page 22/31

Cuts; These constitute our Plans, Sections and Scene is inserted Elevations. Textures are added to elements. Materials selection and creation is explained in detail. Following on from this is the creation of a construction detail based on the main model. Using a bespoke SketchUp model environment, the formation of a comprehensive 3D detail is illustrated complete with Scenes.Once the model and its views to. Procedures for have been prepared, it is then ready to graphics library is be placed into LayOut, SketchUp

Pro's graphics interface. Each into LayOut, sized and scaled. Notes and graphics are applied using text, callouts, lines. There is a unique section on creating a scaled 2D drawing in LayOut, using the program's vector graphics in a way that is as clear as any 2D CAD program. The Scrapbook Menu is a means of swiftly importing graphics that are both preloaded but can also be quickly added creating our own explained. Recommended sizes

for text, line weights and dimensions are illustrated. Each menu in LayOut is explained in detail. There are five "Killer Keystrokes" included in the book. These are shortcuts that have professionals. a massive impact on There is simply no modelling time and convenience. Creation of shortcut keys is also explained.In the introduction section there are explanations of SketchUp's BIM capabilities. Further details are linked on SketchUp.Expert website, and links to BIM use-cases

are provided. There is also a critique of 2D CAD and why SketchUp Pro is better to use for traditional CAD work.SketchUp has become the new "defacto norm" for architecture and design better way to illustrate design while translating into documentation. Google SketchUp for Site Design MasterSketchUp Start building your 3D model today with a comprehensive quide to SketchUp 2014 SketchUp 2014 For Dummies is a user-friendly quide to creating 3D models, adding

textures, creating animated walkthroughs, and more, using one of the most popular 3D modeling programs on the market. Fully updated to align with additional features. the release of SketchUp, the book quides you through the interface, tools, beginning with an techniques, and tricks in SketchUp and SketchUp Pro, on both Windows and Mac platforms. Written for designers with no software. Organized prior 3D modeling experience, the book the book can also provides beginner- to serve as a handy desk intermediate-level instruction in this powerful program. With a strong emphasis on usability update. Topics rather than features, include: Using SketchUp has found widespread success around the world.

Available as a free download, the program allows you to get comfortable and develop your skills before investing in the Pro version's SketchUp 2014 For Dummies gets you up to speed fast, overview of the basic concepts of 3D modeling before getting down to business with the for easy navigation, reference for more experienced designers getting acquainted with the latest SketchUp 2014 to create 3D models Printing on a plotter

or 3D printer Sharing to life. What is designs via SketchUp Fusion 360? Fusion 3D Warehouse Exporting to another design package The book also walks you through the creation of a detailed set of plans, and demonstrates how to give virtual "tours" of your design. A 16-page color insert illustrates the possibilities, and may just trigger your 360. Where your inspiration. Whether you're a designer, architect, engineer, 2014 For Dummies gets securely access your you started quickly. Fusion 360 data from SketchUp for <u>Interior Design</u> John Wiley & Sons Gett?ng started w?th Fus?on 360 Learn how Autodesk® Fusion 360® can help you bring your designs

360 is a cloud-based CAD/CAM/CAE tool for collaborative product development. Fusion 360 combines fast and easy organic modeling with precise solid modeling, to help you create manufacturable designs. Watch this short video to learn about what you can achieve with Fusion Fusion 360 data is stored All Fusion 360 design data is stored or hobbyist, SketchUp in the cloud. You can anywhere. You can also use group projects to control who else can access your design data and collaborate with you. Tip: If you do not have internet access,

you can still use team productivity. Fusion 360 in offline You can optimize and mode. Learn how to validate your design work in offline mode. with assemblies, joint and motion Learn more about design data studies, and management in Fusion simulations. Then 360. Design communicate your strategies Where design through Fusion 360 fits in photorealistic the design process renderings and Fusion 360 connects animations. your entire product SketchUp For development process Dummies For Dummies in a single cloud-The problem with based platform for traditional 2D CAD Mac and PC. Explore is that you and refine the form sometimes lose of your design with touch with the the sculpting, overall design modeling, and because you are generative design forced to think tools. Since your from the Fusion 360 designs are stored and shared perspective of flat with your team in the construction cloud, you can documents. The iterate on your restrictions of the design ideas in real documentation time, which increases requirements and

the technical limitations of the software take priority over the design 3D gives you the freedom to visualize how the project will look in real life. The design becomes the primary focus, and the construction documents become a by-product of the design. That is the way it should be. There are plenty forcing users to of 3D design programs out there that automate much of the process of designing a building, but you sacrifice the design once again because you are

forced to learn and abide by complicated technical processes in order to get the itself.Designing in software to do what you want. Creating anything custom further complicates the process, or is simply not possible.Where SketchUp shines is in its ability to create accurate 3D models quickly in an easy-to-use interface without learn complicated tools or workflows. SketchUp has a unique way of prioritizing the design, and LayOut provides the conduit to communicate your

Page 29/31

tools and how best to SketchUp and integrate the entire LayOut. approach with AutoCAD Effortlessly turn and SketchUp. Also your ideas into 3D included are links to models using supplemental on-line SketchUp, then resources such as document them in YouTube tutorials and SketchUp's free tutorial and companion drawing example models from program, LayOut. 3D Warehouse. The Even if you've book is useful for never designed in all SketchUp 3D before, this proficiency levels including beginners, book will quide you hobbyists, and step by step.In professionals. addition to Rendering in developing a <u>SketchUp</u> John Wiley complete & Sons understanding of Create beautiful 3D SketchUp and LayOut models and basics, you'll presentations with learn advanced SketchUp Pro and topics that will LayOut. SketchUp to build upon your new LayOut, 2nd edition skills: Learn the is a complete five steps to beginner's guide creating scenes in for learning SketchUp that will

give you full control over the look of your SketchUp models in LayOut.Master the most important modeling concepts, such as model organization, object visibility, tag theory, and level of detail, to become more efficient and enable faster editing of your projects.Discover several advanced techniques to develop custom workflows that work best for you and your preferences. The only book you'll need to master SketchUp & LayOut!